## **Calcule cu Numere Complexe I** - Laborator #7

Programare I, MTR+IM, an1, UTCluj, *Prof. I. Lupea*

EXT DBL SGL FXP

184 1932 1916 198

 $\begin{tabular}{|c|c|} \hline \multicolumn{1}{|c|}{\textbf{18}}\\ \multicolumn{1}{|c|}{\textbf{19}}\\ \hline \multicolumn{1}{|c|}{\textbf{19}}\\ \hline \multicolumn{1}{|c|}{\textbf{19}}\\ \hline \multicolumn{1}{|c|}{\textbf{19}}\\ \hline \multicolumn{1}{|c|}{\textbf{19}}\\ \hline \multicolumn{1}{|c|}{\textbf{19}}\\ \hline \multicolumn{1}{|c|}{\textbf{19}}\\ \hline \multicolumn{1}{|c|}{\textbf{19}}\\ \hline \multicolumn{1}{|c|$ 

T64 132 116

Representat

Data Entry... Display Format.

Properties

## **I. Reprezentarea numerelor complexe, produsul şi câtul**

1. Z1 şi Z2 sunt controale numere, având tipul de dată complex (CDB parte reală + parte imaginară): Control + Representation

2. Operatorul *Complex To Polar* returnează două numere reale: modulul şi faza; op. *Complex To Re/Im* returnează două numere reale: partea reală şi cea imaginară;

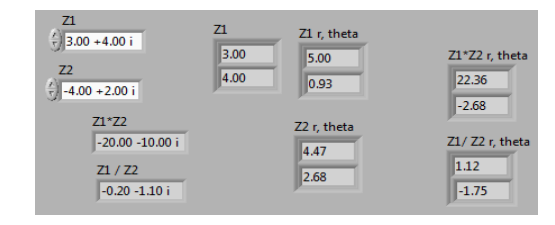

3. Inmulţirea a două numere complexe = înmulţirea modulelor şi suma fazelor. 4. Impărţirea a două numere complexe = câtul modulelor şi diferenţa fazelor.

**II. Instrumentul** *Real FFT.vi* (Analyze/ Signal Processing/ **1.**Frequency Domain) aplică tabloului de **n** valori reale X transformata Fourier rapidă (FFT) sau **FFT{X}** F(H) error transformata Fourier discretă reală (DFT); rezultă tabloul FFT{X} de **n** Real FFT.vi

coeficienți spectrali **complecs**i  $y_k$ :

$$
y_k = \sum_{i=0}^{n-1} x_i e^{-jk2\pi \frac{i}{n}} = \sum_{i=0}^{n-1} x_i [\cos k2\pi \frac{i}{n} - j\sin k2\pi \frac{i}{n}] \tag{1}
$$

**y0**→componenta continuă (reală),

**y1**→prima armonică,

**y2**→a doua armonică, …,

 $y_{\frac{n}{2}-1}$  →a n/2-1 armonică,

## **yn/2**→**armonica Nyquist.**

Urmează coeficienții complex conjugați simetrici de frecvențe negative:

 $i = \sqrt{-1}$ 

**yn/2+1**→ a n/2-1 armonică, …,

**yn-2**→a doua armonică,

**yn-1**→prima armonică.

Coeficienții complecși  $y_k$  (Re + Im) pot fi exprimați în varianta modul și fază:

 $\text{Modul} = \sqrt{\text{Re}^2 + \text{Im}^2}$ ,  $F_{\frac{az\check{a}}{z} = a \tan 2(\text{Im}, \text{Re}) \in [-180, 180].$ (arctangentă în 4 cadrane)

**Diagrama**: s*uma după i este efectuată de ciclul interior; la fiecare ciclu exterior se calculează câte un* y*k (k=contor ciclu exterior).*

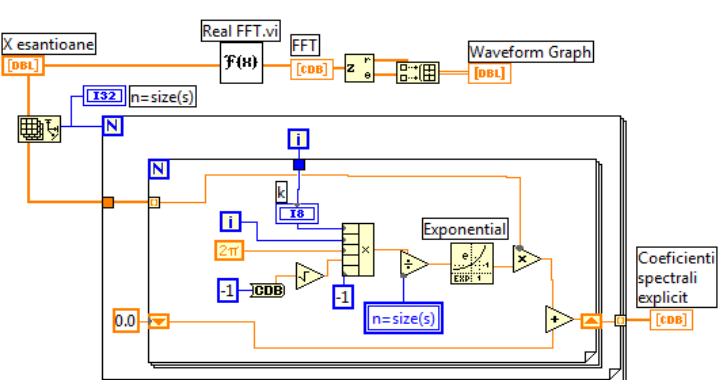

*Calcul coeficienţi spectrali, relaţia (1)*

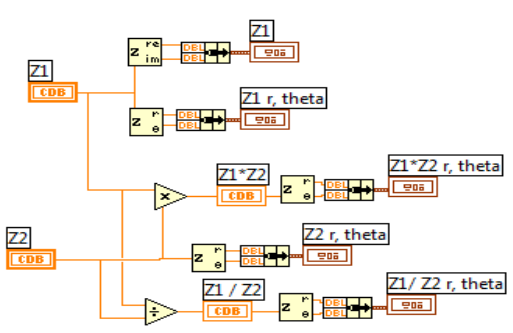

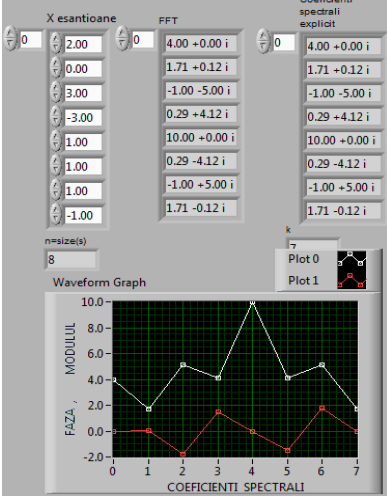

## **2. Reprezentarea grafică a coeficienţilor in format vectorial**

Se observă grafic perechile de coeficienți complex conjugați și cei doi coeficienți reali.

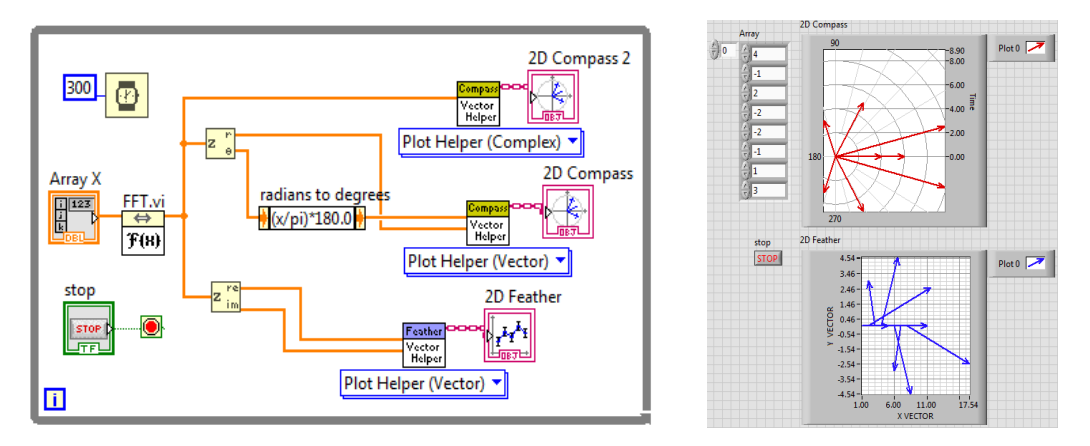

**III. Funcţia** *Power Spectrum.vi* aplică şirului de intrare X (considerat periodic) expresia:

$$
S_{xx} = \frac{1}{n^2} |FFT(X)|^2
$$
 (3)  

$$
\times \frac{1}{\frac{1}{\text{Power}} - \text{Power Spectrum}} \times \frac{1}{\frac{1}{\frac{1}{\text{Var}} - \text{Power}}}
$$
Power Spectrum

Rezultă puterea spectrală *bilaterală Sxx* .

**n** este numărul eşantioanelor de intrare din X egal cu al puterilor spectrale rezultate. In diagramă se obţine puterea spectrală în 3 moduri.

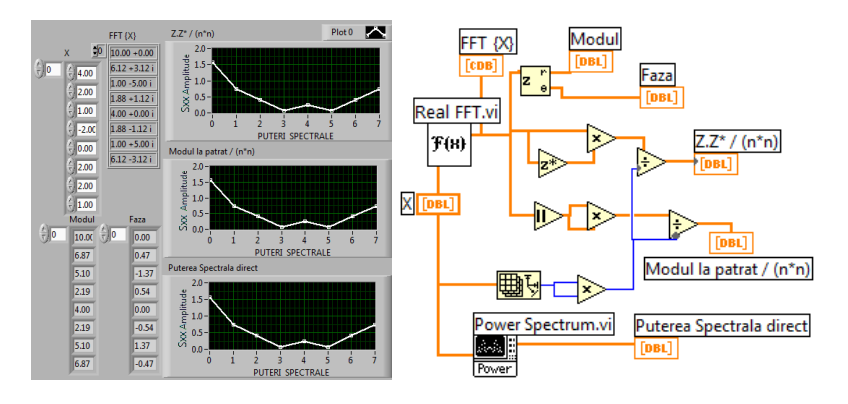

**IV. Functia Cross Power.vi** aplică sirurilor reale de intrare X și Y expresia:

$$
S_{xy} = \frac{1}{n^2} FFT^* \{X\} FFT\{Y\}
$$

Rezultă puterea interspectrală complexă bilaterală **Sxy(f)**. \* indică conjugata complexă a valorilor din  $FFT{X},$ 

**n** este numărul eşantioanelor reale din X şi Y egal cu numărul valorilor complexe din tabloul rezultat **Sxy**. Dacă  $n=2^k$ , unde  $k=1,2,...,23$ , instrumentul apelează transformata Fourier Rapidă FFT, altfel apelează transformata discretă DFT. Dacă

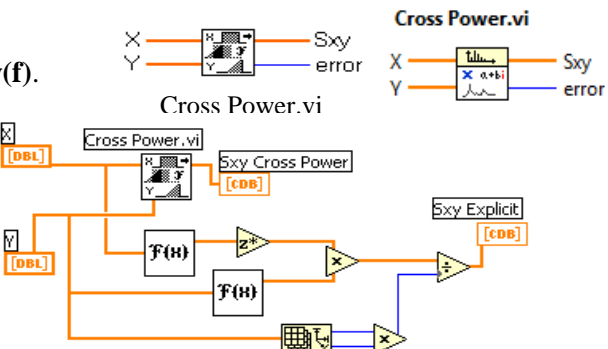

error

tablourile X și Y sunt identice rezultă valori reale în Sxy. In diagramă  $(\rightarrow)$  se obțin resultate identice pe două căi.

4.1. Calculați S'xy(f) = FFT{X}•FFT\*(Y)/n<sup>2</sup> și comparați cu Sxy (rezultă conjugata complexă a vectorului Sxy).

 4.2. Observaţi simetria din Y=FFT{X}, Sxx şi Sxy *faţă de:* y**n/2**, Sxx[n/2] respectiv Sxy[n/2] (excepţie primul element).

4.3. Reprezentaţi vectorial Sxy(f) apelând Feather Plot şi comparaţi cu S'xy(f).